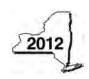

New York State Department of Taxation and Finance

Claim for Brownfield Redevelopment Tax Credit
For Qualified Sites Accepted into the Brownfield Cleanup Program Prior to June 23, 2008
Tax Law – Sections 21 and 606(dd)

|                                                                                                    |                                                                            | Calendar-year filers, mark an X in the box:     |
|----------------------------------------------------------------------------------------------------|----------------------------------------------------------------------------|-------------------------------------------------|
|                                                                                                    | Othe                                                                       | r filers enter tax period:                      |
|                                                                                                    | begir                                                                      | nning and ending                                |
| file a separate Form IT-611 for each Certificate<br>our personal income tax return, Form IT-201, I                                                                    |                                                                            |                                                 |
| Name(s) as shown on return                                                                                                    |                                                                            | Identifying number as shown on return           |
| A Did the Department of Environmental Cons<br>Cleanup Program prior to June 23, 2008                                                                                  |                                                                            |                                                 |
| If Yes, complete Form IT-611 to claim the b on or after June 23, 2008, do not compl Redevelopment Tax Credit, for Qualified June 23, 2008, to claim the brownfield re | ete this form; instead use Form IT-6<br>Sites Accepted into the Brownfield | 611.1, Claim for Brownfield                     |
| Schedule A – Brownfield site identify                                                                                                    | ying information (see instruction                                          | ons, Form IT-611-I, for assistance)             |
| <b>B</b> Enter the date of execution of the Brownfie for which you are claiming the credit (mm.                                                                       | . • ,                                                                      |                                                 |
| C Enter the following information as listed on                                                                                                    |                                                                            |                                                 |
| Site name                                                                                                    |                                                                            | Site location                                   |
|                                                                                                    | Municipality                                                               | County                                          |
| DEC region                                                                                                    | Division of Environmental Ren                                              | nediation (DER) site number Date CoC was issued |
| <b>D</b> If applicable, enter the date the CoC was tr qualified site (mm-dd-yyyy). <b>Submit a cop</b>                                                                |                                                                            |                                                 |
| E Is the qualified site for which the CoC was an environmental zone (EN-Zone)?                                                                                        |                                                                            | E Yes No                                        |
| F If Yes, enter the percent of the qualified site                                                                                                    | e located within an EN-Zone                                                | F %                                             |

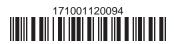

# Schedule B - Credit components

# Part 1 – Site preparation credit component

| <u> </u>                                                                 |        | A                         |                                     |                     | В                                        |                                 | С     |
|--------------------------------------------------------------------------|--------|---------------------------|-------------------------------------|---------------------|------------------------------------------|---------------------------------|-------|
| Description of site pr                                                   |        |                           | eparation costs                     |                     | e costs paid<br>incurred<br>imm-dd-yyyy) |                                 | Costs |
|                                                                          |        |                           |                                     |                     |                                          |                                 | _0    |
|                                                                          |        |                           |                                     |                     |                                          |                                 | _0    |
|                                                                          |        |                           |                                     |                     |                                          |                                 | .0    |
| 1 Total of colur                                                         | nn C   | amounts from addition     | al list(s), if any                  |                     | Г                                        | 1                               | .0    |
|                                                                          |        |                           | nt on line 1)                       |                     |                                          | 2                               | .0    |
| 4 Site preparat                                                          | tion o |                           | ly line 2 by line 3)                |                     |                                          | 4                               | .0    |
| Partner                                                                  | 5      |                           | e site preparation credit com       |                     |                                          | 5                               | .0    |
| S corporation shareholder                                                | 6      | Enter your share of the   | e site preparation credit com       | ponent from your    |                                          | 6                               | .00   |
| Beneficiary                                                              | 7      | Enter your share of the   | e site preparation credit com       | ponent from the     |                                          | 7                               | .0    |
|                                                                          | 8      | Total site preparation of | credit component (add lines 4       | through 7; see inst | ructions)                                | 8                               | .0    |
|                                                                          |        |                           |                                     |                     |                                          |                                 |       |
| Part 2 – Tangib                                                          | ole p  | property credit comp      | onent                               |                     |                                          |                                 |       |
| A Description of qualified tangible property (list each item separately) |        | <b>B</b><br>Principal use | Date placed in service (mm-dd-yyyy) | D<br>Life<br>(years | )                                        | <b>E</b><br>Cost or other basis |       |
|                                                                          |        |                           |                                     | ( == ,,,,,,         |                                          | _                               |       |

|                                                                                                    |                                                                                      | ed tangible property<br>n separately) | <b>B</b><br>Principal use     | Date placed in service (mm-dd-yyyy) | Life<br>(years) | )  | E<br>Cost or other basis |  |  |
|----------------------------------------------------------------------------------------------------|--------------------------------------------------------------------------------------|---------------------------------------|-------------------------------|-------------------------------------|-----------------|----|--------------------------|--|--|
|                                                                                                    |                                                                                      |                                       |                               |                                     |                 |    | <b>.</b> 00              |  |  |
|                                                                                                    |                                                                                      |                                       |                               |                                     |                 |    | .00                      |  |  |
|                                                                                                    |                                                                                      |                                       |                               |                                     |                 |    | .00                      |  |  |
| 10 Add column I                                                                                                    | 10 Add column E amounts (include any amount on line 9)                               |                                       |                               |                                     |                 |    |                          |  |  |
|                                                                                                    | 11 Applicable percentage rate (from Applicable percentage table in the instructions) |                                       |                               |                                     |                 |    |                          |  |  |
| Partner                                                                                                    | 13                                                                                   | ,                                     | e tangible property credit co |                                     |                 | 13 | .00                      |  |  |
| S corporation shareholder  14 Enter your share of the tangible property credit component from your S corporation(s) |                                                                                      |                                       |                               |                                     |                 |    |                          |  |  |
| Beneficiary                                                                                                    | 15                                                                                   | Enter your share of the               | e tangible property credit co | mponent from the                    |                 | 15 | .00                      |  |  |
|                                                                                                    | 16                                                                                   | Total tangible property               | credit component (add lines   | 12 through 15; see instr            | uctions)        | 16 | .00                      |  |  |

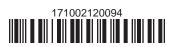

#### Part 3 - On-site groundwater remediation credit component

|                  | A Description of any polymetry and distinguished |                                                                   | В                           | C     |
|------------------|--------------------------------------------------|-------------------------------------------------------------------|-----------------------------|-------|
|                  |                                                  | Description of groundwater remediation costs                      | Date costs paid of incurred | Costs |
|                  |                                                  |                                                                   | (mm-dd-yyyy)                |       |
|                  |                                                  |                                                                   |                             | .00   |
|                  |                                                  |                                                                   |                             | .00   |
|                  |                                                  |                                                                   |                             | .00   |
|                  |                                                  |                                                                   |                             |       |
| 17 Total of colu | ımn C                                            | amounts from additional list(s), if any                           |                             | .00   |
| 18 Add column    | C an                                             | nounts (include any amount on line 17)                            | 18                          | .00   |
|                  |                                                  |                                                                   |                             |       |
| 19 Applicable p  | ercer                                            | ntage rate (from Applicable percentage table in the instructions) | 19                          | %     |
| 20 On-site grou  | ındwa                                            | ater remediation credit component (multiply line 18 by line 19)   | 20                          | .00   |
|                  | 21                                               | Enter your share of the on-site groundwater remediation credit    | component                   |       |
| Partner          | 21                                               | from your partnership(s)                                          |                             | .00   |
| S corporation    | 22                                               | Enter your share of the on-site groundwater remediation credit    |                             |       |
| shareholder      |                                                  | from your S corporation(s)                                        |                             | .00   |
|                  | 23                                               | Enter your share of the on-site groundwater remediation credit    |                             |       |
| Beneficiary      |                                                  | from the estate(s) or trust(s)                                    |                             | .00   |
|                  | 24                                               | Total on-site groundwater remediation credit component            | <u> </u>                    |       |
|                  |                                                  | (add lines 20 through 23; see instructions)                       | 24                          | .00   |
|                  |                                                  |                                                                   | <u> </u>                    |       |
| 25 Brownfield re | edev                                             | elopment tax credit (add lines 8, 16, and 24)                     | 25                          | .00   |
|                  |                                                  |                                                                   |                             |       |

Fiduciaries: Complete Schedule D.

Individuals: Enter the line 25 amount on line 26.

#### Schedule C – Partnership, S corporation, estate, and trust information (see instructions)

If you were a partner in a partnership, a shareholder of a New York S corporation, or a beneficiary of an estate or trust and received a share of the brownfield redevelopment tax credit from that entity, complete the following information for each partnership, New York S corporation, estate, or trust. For *Type*, enter *P* for partnership, *S* for S corporation, or *ET* for estate or trust.

| Name | Type | Employer ID number |
|------|------|--------------------|
|      |      |                    |
|      |      |                    |
|      |      |                    |
|      |      |                    |
|      |      |                    |
|      |      |                    |

### Schedule D - Beneficiary's and fiduciary's share of credit components and recapture of credit

| Α                                                          | В                  | С                                          | D                                           | E                                                                  | F                            |
|------------------------------------------------------------|--------------------|--------------------------------------------|---------------------------------------------|--------------------------------------------------------------------|------------------------------|
| Beneficiary's name<br>(same as on Form IT-205, Schedule C) | Identifying number | Share of site preparation credit component | Share of tangible property credit component | Share of on-site<br>groundwater<br>remediation credit<br>component | Share of recapture of credit |
| Total                                                      |                    | .00                                        | .00                                         | .00                                                                | .00                          |
|                                                            |                    | .00                                        | .00                                         | .00                                                                | .00                          |
|                                                            |                    | .00                                        | .00                                         | .00                                                                | .00                          |
| Fiduciary                                                  |                    | <b>.</b> 00                                | <b>.</b> 00                                 | .00                                                                | .00                          |

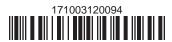

| Schedule E – Computation of credit |     |                                                            |     |     |  |  |  |
|------------------------------------|-----|------------------------------------------------------------|-----|-----|--|--|--|
| Individuals                        | 26  | Enter the amount from line 25                              | 26  | .00 |  |  |  |
|                                    | 27a | Enter the amount from Schedule D, Fiduciary line, column C | 27a | .00 |  |  |  |
| Fiduciaries                        | 27b | Enter the amount from Schedule D, Fiduciary line, column D | 27b | .00 |  |  |  |
|                                    | 27c | Enter the amount from Schedule D, Fiduciary line, column E | 27c | .00 |  |  |  |
|                                    | 28  | Total brownfield redevelopment tax credit                  |     |     |  |  |  |
|                                    |     | (add lines 26 through 27c; see instructions)               | 28  | .00 |  |  |  |

#### Schedule F - Recapture of credit (see instructions)

#### Tangible property that ceases to be in qualified use

| A Description of property | Date property ceased to qualify (mm-dd-yyyy) | D<br>Life<br>(months) | E<br>Unused<br>life<br>(months) | F<br>Percentage<br>(E ÷ D) | G<br>Tangible property<br>credit component<br>previously allowed | H Recaptured tangible property credit component (F × G) |
|---------------------------|----------------------------------------------|-----------------------|---------------------------------|----------------------------|------------------------------------------------------------------|---------------------------------------------------------|
|                           |                                              |                       |                                 |                            | .00                                                              | <b>.</b> 00                                             |
|                           |                                              |                       |                                 |                            | .00                                                              | .00                                                     |
|                           |                                              |                       |                                 |                            | .00                                                              | .00                                                     |

#### Recapture if CoC is revoked

31.0032Site preparation credit component previously allowed32.0033On-site groundwater remediation credit component previously allowed33.0034Total recapture of brownfield redevelopment tax credit (add lines 30 through 33)34.00

Individuals and partnerships: Enter the line 34 amount on line 35.

Fiduciaries: Include the line 34 amount on the Total line of Schedule D, column F.

## Schedule G – Summary of recapture of credit (see instructions)

| 35 | Individual's and partnership's recapture of credit (from line 34)                 | 35 | .00 |
|----|-----------------------------------------------------------------------------------|----|-----|
| 36 | Beneficiary's share of recapture of credit                                        | 36 | .00 |
| 37 | Partner's share of recapture of credit                                            | 37 | .00 |
| 38 | S corporation shareholder's share of recapture of credit                          | 38 | .00 |
| 39 | Fiduciaries: enter your share of amount from Schedule D, Fiduciary line, column F | 39 | .00 |
| 40 | Total (add lines 35 through 39)                                                   | 40 | .00 |

Individuals: Enter the line 40 amount and code 171 on Form IT-201-ATT, line 20, or Form IT-203-ATT, line 19.

Fiduciaries: Include the line 40 amount on Form IT-205, line 12.

Partnerships: Enter the line 40 amount and code 171 on Form IT-204, line 148.

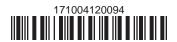